$,$  tushu007.com

## $<<$ 3dsmax6

书名:<<3dsmax6室内设计一册通>>

- 13 ISBN 9787115136435
- 10 ISBN 7115136432

出版时间:2005-7

页数:390

字数:659000

extended by PDF and the PDF

http://www.tushu007.com

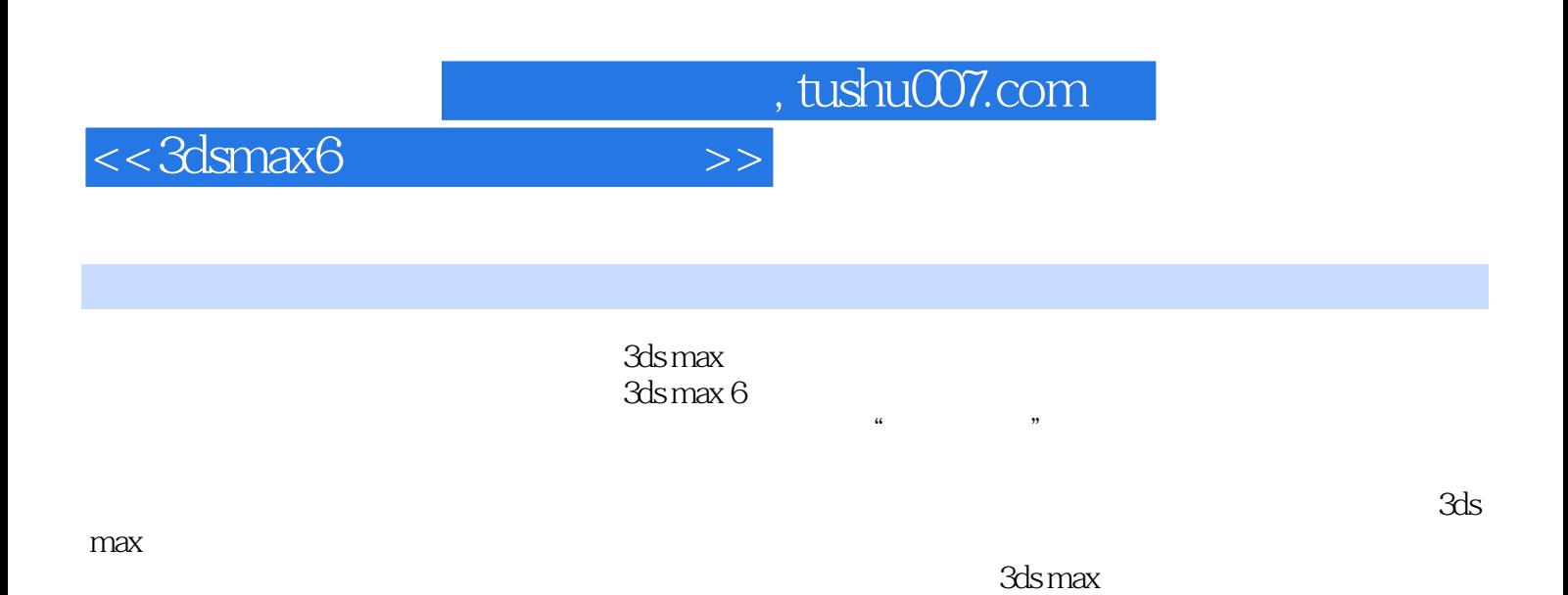

*Page 2*

 $,$  tushu007.com

 $<<3d$ smax $6$ 

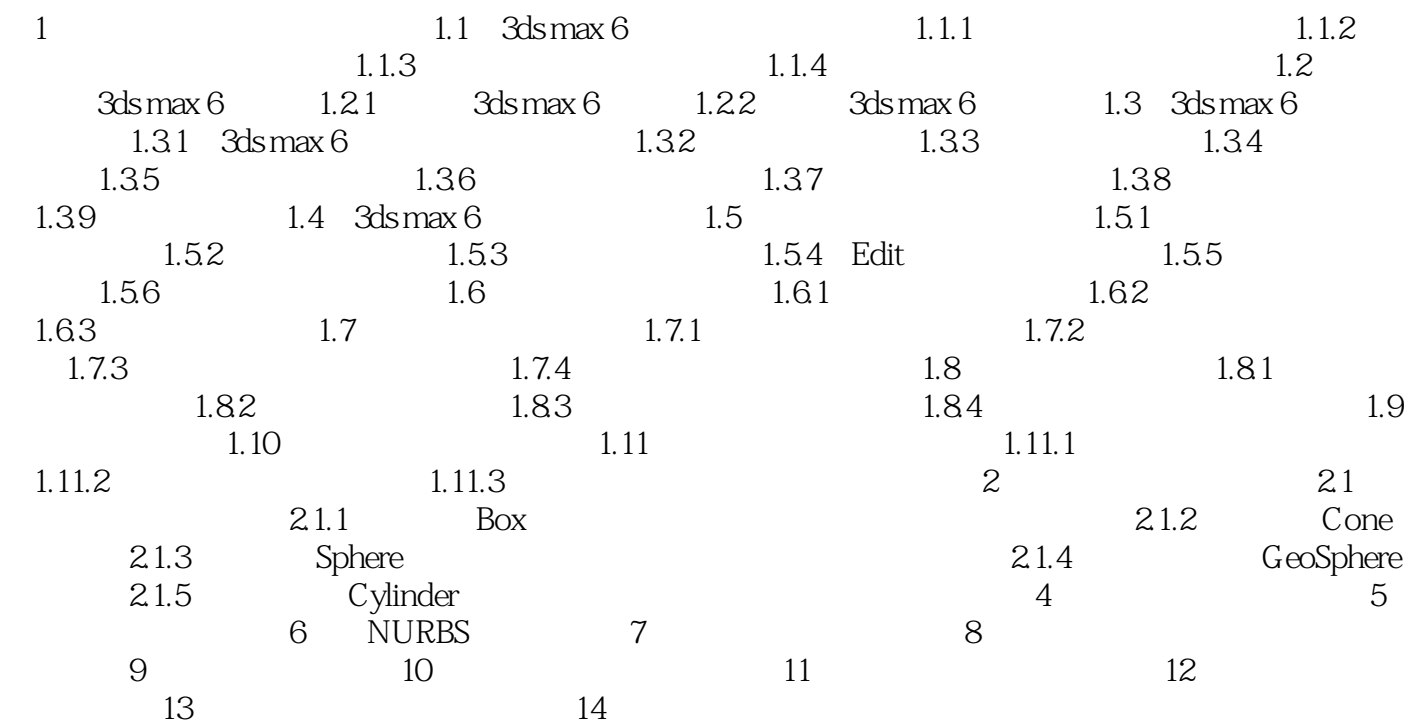

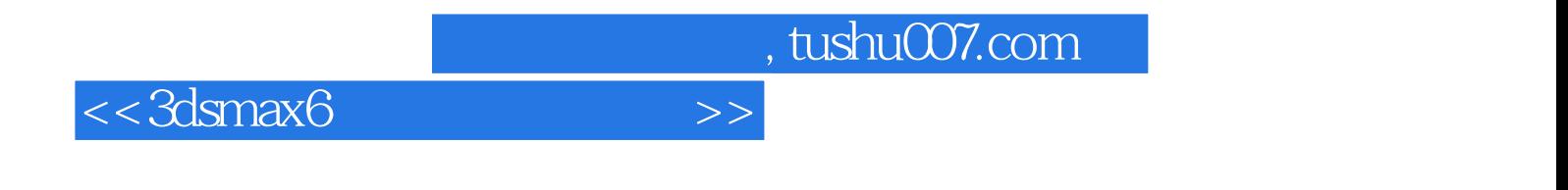

本站所提供下载的PDF图书仅提供预览和简介,请支持正版图书。

更多资源请访问:http://www.tushu007.com